### **1 DIRECTIVE**

- 1.01 Les dispositifs d'accès à distance aux systèmes internes, aux réseaux et aux données du GNB ne peuvent être mis en œuvre que si :
	- a) l'accès à distance peut être justifié par un but fonctionnel ou opérationnel;
	- b) l'accès à distance peut être mis en œuvre avec une sécurité suffisante pour minimiser les risques d'exposition des systèmes, des réseaux et des données du GNB.
- 1.02 Chaque dispositif d'accès à distance doit être justifié en ce qui concerne le coût et les risques.
- 1.03 L'accès à distance ne peut être accordé qu'aux utilisateurs devant se connecter à partir d'un lieu hors site par nécessité fonctionnelle. Tous les utilisateurs doivent être approuvés par leurs gestionnaires.
- 1.04 Un utilisateur accédant à un système du GNB à l'aide d'une connexion à distance :
	- a) doit s'assurer que le matériel utilisé pour se connecter aux réseaux du GNB respecte les exigences du GNB en matière d'accès à distance;
	- b) ne doit pas être connecté simultanément à un autre réseau, à l'exception d'un réseau personnel qu'il contrôle totalement;
	- c) ne doit pas utiliser d'autres comptes de courrier électronique autres que ceux du GNB, tels que Hotmail, Yahoo ou AOL, pour les affaires du GNB.
- 1.05 La capacité de connexion sans fil ne peut être activée sur un ordinateur ou un ordinateur portable client connecté au réseau qu'avec le consentement express de Soutien de la TI.

#### **2 OBJET**

2.01 La présente directive a pour objet d'assurer la protection adéquate des systèmes, des réseaux et des données du GNB contre les menaces externes pouvant se matérialiser par la mise en œuvre d'un dispositif d'accès à distance.

### **3 PORTÉE**

- 3.01 La présente directive s'applique à :
	- a) tous les systèmes du GNB pour lesquels l'accès à distance est sollicité;
	- b) tous les utilisateurs autorisés à accéder à distance aux systèmes du GNB.

# Objet : **Accès à distance**

# **4 RESPONSABILITÉ**

- 4.01 Il incombe à l'architecte de réseau de s'assurer que, pour chaque dispositif d'accès à distance à mettre en œuvre :
	- a) l'analyse de rentabilité en justifie le coût;
	- b) le dispositif est configuré de manière à minimiser le risque à un niveau acceptable et intègre les meilleurs contrôles de l'industrie;
	- c) des critères d'approbation sont définis pour autoriser l'accès à distance d'un utilisateur par le dispositif d'accès à distance.
- 4.02 Il incombe à Soutien de la TI de s'assurer que :
	- a) la configuration de chaque dispositif d'accès à distance est conforme à sa conception;
	- b) chaque utilisateur pour qui un dispositif d'accès à distance est activé en a reçu l'autorisation;
	- c) les approbations d'accès à distance sont examinées chaque année pour tous les utilisateurs autorisés;
	- d) les ressources d'accès à distance ne sont employées que pour les affaires du GNB au besoin;
	- e) la connectivité sans fil est détectable dans une installation de TI sensible sur le plan de la sécurité.
- 4.03 Les utilisateurs de l'accès à distance ont les responsabilités suivantes :
	- a) protéger leurs dispositifs d'accès à distance (mots de passe, appareils, etc.) contre toute utilisation non autorisée;
	- b) conserver le matériel doté d'une capacité d'accès à distance dans des lieux sécurisés.

### **5 DÉFINITIONS**

- 5.01 « **SSL** » (**Secure Sockets Layer/Couche des sockets sécurisés**) 3.0 est le protocole actuellement déployé à grande échelle afin de fournir une couche de communications sécurisées pour HTTP.
- 5.02 « **TLS** » (**Transport Layer Security/Couche de sécurité pour transport**) est le protocole pour les communications sécurisées qui utilise SSL 3.0, que l'IETF reconnaît, tout en mettant en œuvre une solution ouverte et conforme aux normes.
- 5.03 L'« **IETF** » (**Internet Engineering Task Force/Groupe de travail IETF**), la principale organisation qui régit les normes pour Internet, est une communauté internationale ouverte de concepteurs, d'exploitants, de fournisseurs de réseaux

Objet : **Accès à distance**

et de chercheurs qui s'intéressent à l'évolution et au bon fonctionnement d'Internet.

- 5.04 **« SSL/TLS »** est un niveau de sécurité des communications négocié, une couche de communications sécurisées s'ajoutant au protocole TCP/IP.
- 5.05 **« HTTPS »** est le protocole de sécurité des communications pour le protocole TCP/IP, créé en utilisant le protocole HTTP avec SSL/TLS.
- 5.06 Un **« RPV »** (réseau privé virtuel) est la configuration d'un canal de communication sécurisé et crypté par la voie d'un réseau public tel qu'Internet.

#### **6 DIRECTIVES CONNEXES**

BCI TI 9.06 – Cryptage des données BCI TI 10.01 – Connexion au réseau par matériel externe BCI TI 10.02 – Protection pare-feu BCI TI 10.04 – Réseau sans fil BCI TI 10.08 – Messagerie instantanée BCI TI 13.02 – Accès aux données et protection des données BCI TI 13.03 – Mots de passe – Sélection et contrôle BCI TI 13.06 – Écran effacé et verrouillé BCI TI 13.07 – Supports amovibles BCI TI 13.08 – Ordinateurs portables BCI TI 13.09 – Accès à distance – Utilisateurs

### **Pièce jointe A — Modèle de formulaire d'approbation d'accès à distance**

L'autorisation d'accéder à distance aux données de l'organisation doit être demandée en imprimant le présent formulaire, en fournissant les renseignements ci-dessous et en obtenant l'approbation d'une personne autorisée. La liste des personnes autorisées à accorder ces approbations est disponible sur demande adressée à Soutien technique de la TI.

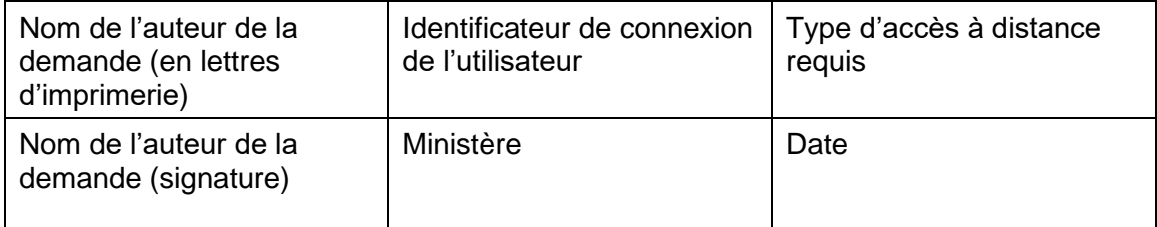

En signant le présent formulaire, l'auteur de la demande déclare avoir lu toutes les politiques pertinentes dans le manuel des politiques de la TI de l'organisation et s'engager à les respecter.

La personne autorisée qui signe ci-dessous déterminera si l'auteur de la demande doit recevoir la permission d'accéder à distance aux données du GNB.

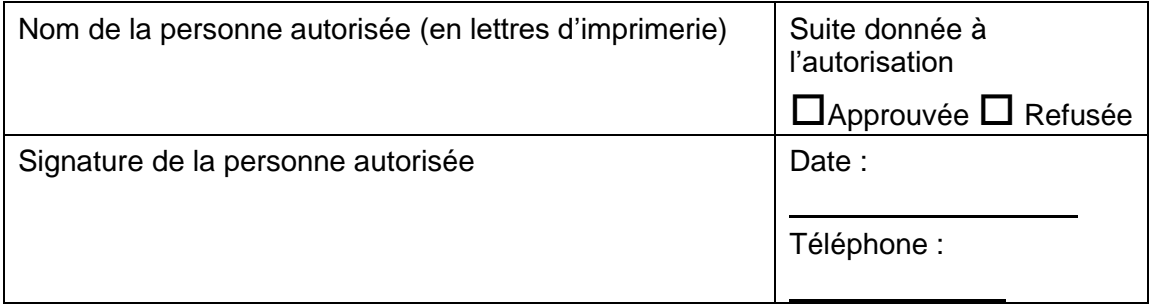

Le coordonnateur des connexions à distance d'Opérations de la TI classera le présent formulaire dans le dossier des connexions à distance.

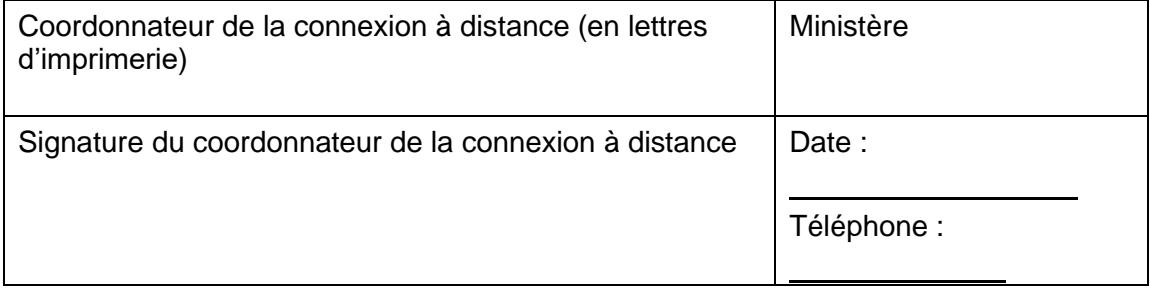